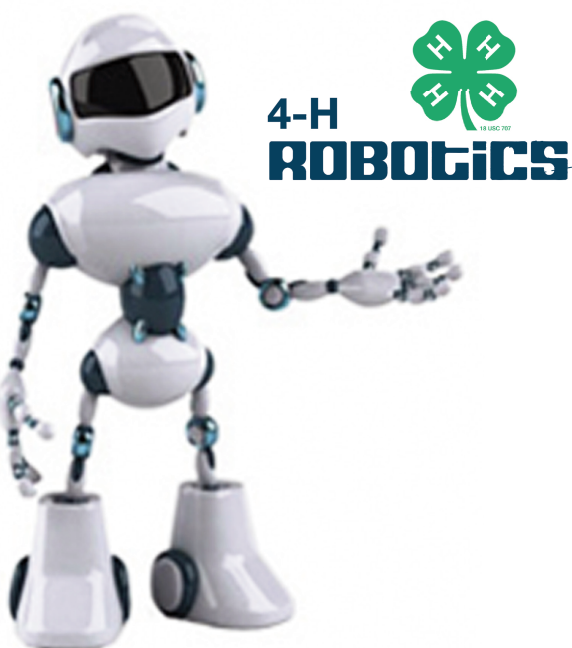

## **Highlight Text and Retype Headline Here**

**Highlight Text and Retype Subhead Here**

Highlight Text and Retype Body Copy Here